Windows PDF

https://www.100test.com/kao\_ti2020/557/2021\_2022\_Windows\_E7 \_B3\_BB\_c98\_557663.htm

Outlook

Windows

Outlook

Windows

 $\mathbb{R}^2$  and  $\mathbb{R}^2$  and  $\mathbb{R}^2$  and  $\mathbb{R}^2$  and  $\mathbb{R}^2$  and  $\mathbb{R}^2$  and  $\mathbb{R}^2$  and  $\mathbb{R}^2$  and  $\mathbb{R}^2$  and  $\mathbb{R}^2$  and  $\mathbb{R}^2$  and  $\mathbb{R}^2$  and  $\mathbb{R}^2$  and  $\mathbb{R}^2$  and  $\mathbb{R}^2$ 

Windows XP

Outlook

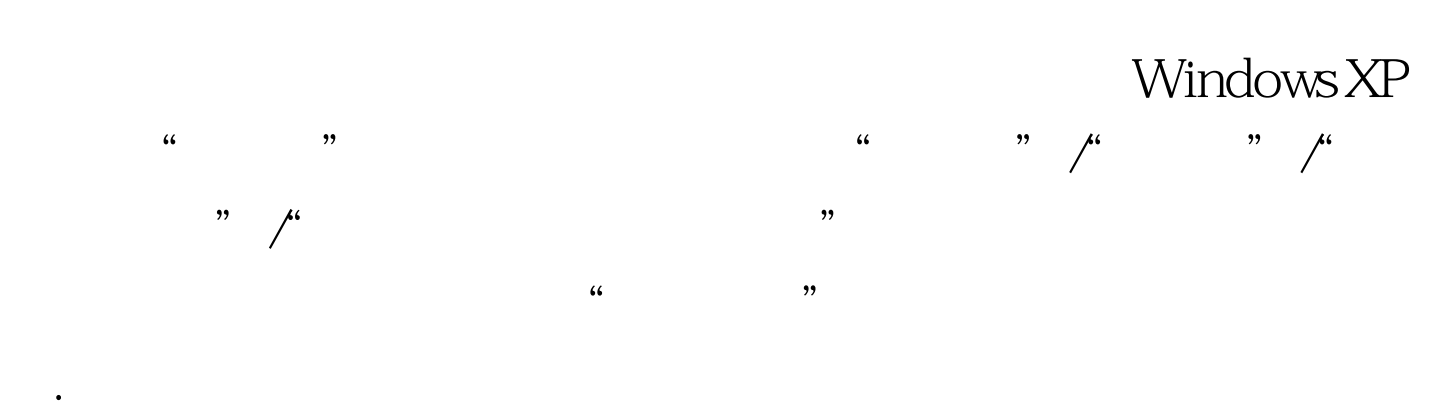

Windows

 $\frac{1}{2}$ 

 $\zeta$ 

## Windows XP

 $\frac{1}{\sqrt{2}}$  , and the contract of  $\frac{1}{\sqrt{2}}$  , and the contract of  $\frac{1}{\sqrt{2}}$  , and the contract of  $\frac{1}{\sqrt{2}}$  , and the contract of  $\frac{1}{\sqrt{2}}$  , and the contract of  $\frac{1}{\sqrt{2}}$  , and the contract of  $\frac{1}{\sqrt{2}}$  $\frac{46}{100}$  ,  $\frac{46}{100}$  ,  $\frac{46}{100}$  ,  $\frac{46}{100}$  ,  $\frac{46}{100}$  ,  $\frac{46}{100}$  ,  $\frac{46}{100}$  ,  $\frac{46}{100}$  ,  $\frac{46}{100}$  ,  $\frac{46}{100}$  ,  $\frac{46}{100}$  ,  $\frac{46}{100}$  ,  $\frac{46}{100}$  ,  $\frac{46}{100}$  ,  $\frac{46}{100}$ , and the contract of  $\mathcal{L}$  and  $\mathcal{L}$  and  $\mathcal$ 

 $\frac{1}{\sqrt{2\pi}}$  $\mathcal{D}$  $\alpha$  $\begin{array}{ccccc} \text{CFT} & \text{CFT} & \text$  $\alpha$  $\frac{1}{2}$  , and  $\frac{1}{2}$  , and  $\frac{1}{2}$  , and  $\frac{1}{2}$  , and  $\frac{1}{2}$  , and  $\frac{1}{2}$  , and  $\frac{1}{2}$  , and  $\frac{1}{2}$  , and  $\frac{1}{2}$  , and  $\frac{1}{2}$  , and  $\frac{1}{2}$  , and  $\frac{1}{2}$  , and  $\frac{1}{2}$  , and  $\frac{1}{2}$  , a

自定义的文件和设置列表"项目. 继续单击"下一步"按钮, , and the contract of the contract of the  $\alpha$  contract of the contract of the contract of the contract of the contract of the contract of the contract of the contract of the contract of the contract of the contract of th

## 结束系统配置转移操作. 倘若日后Windows XP系统发生瘫痪而

重新安装一遍操作系统.等到操作系统重新安装完毕后,我们  $\mathcal{L}$  and  $\mathcal{L}$  and

Vista **Windows** 

? Windows Server 2003 Windows XP " support/tools" "fastwiz.exe"

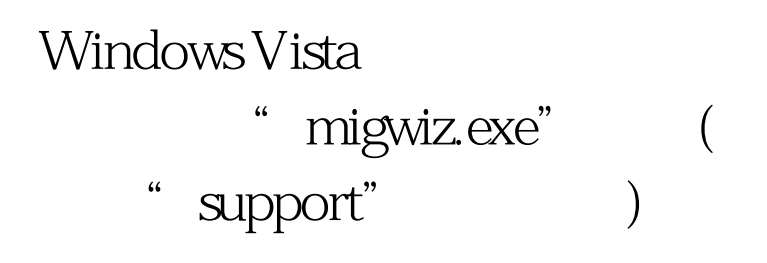

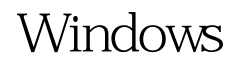

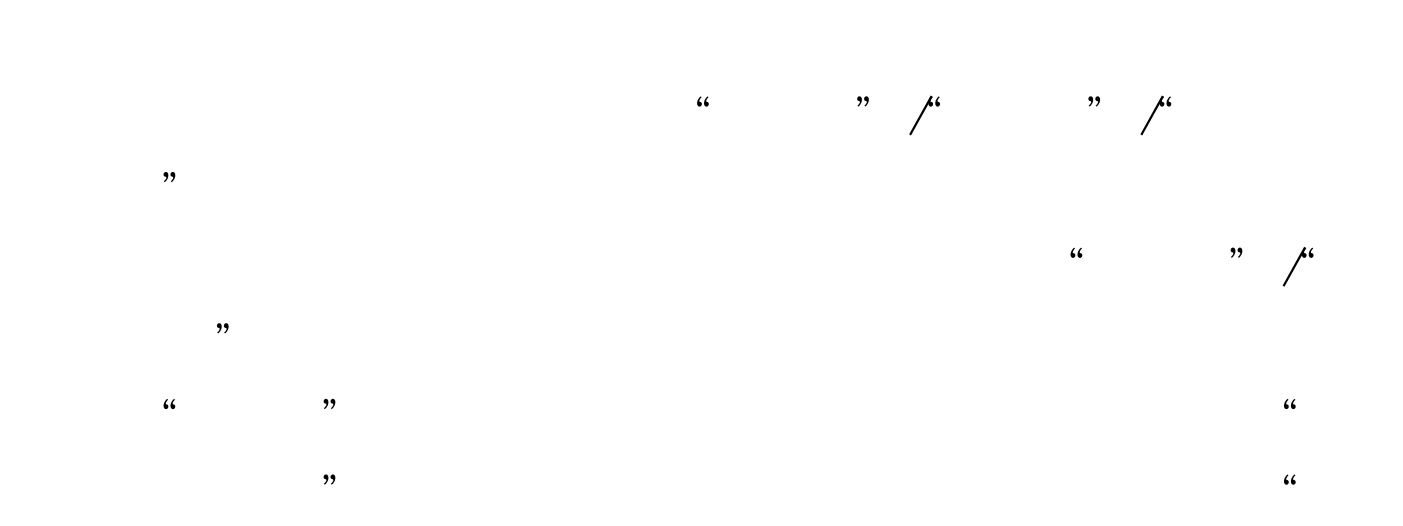

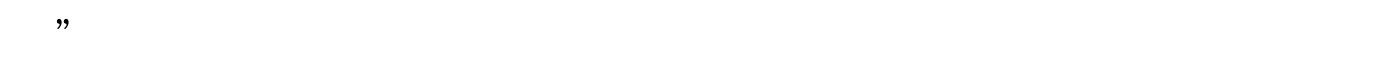

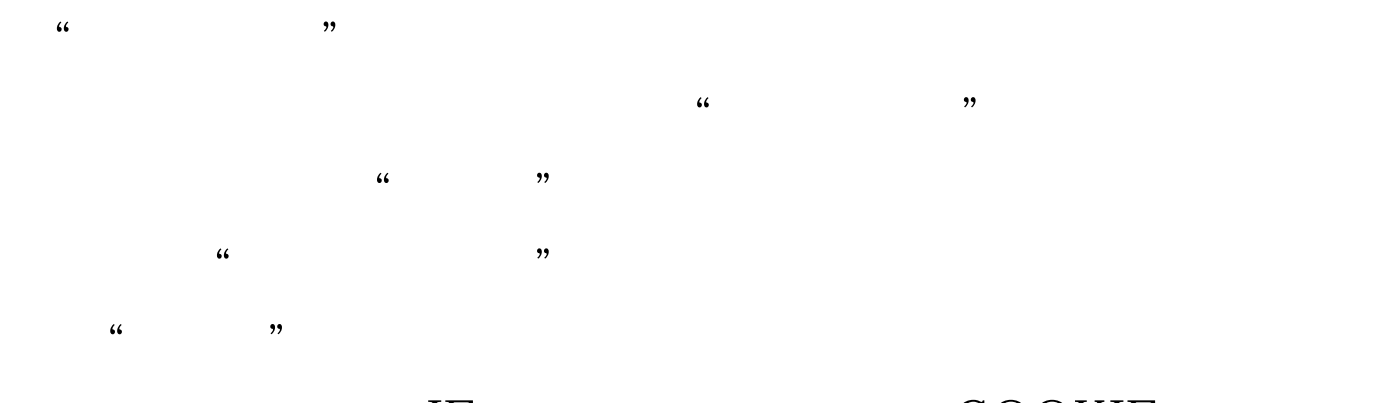

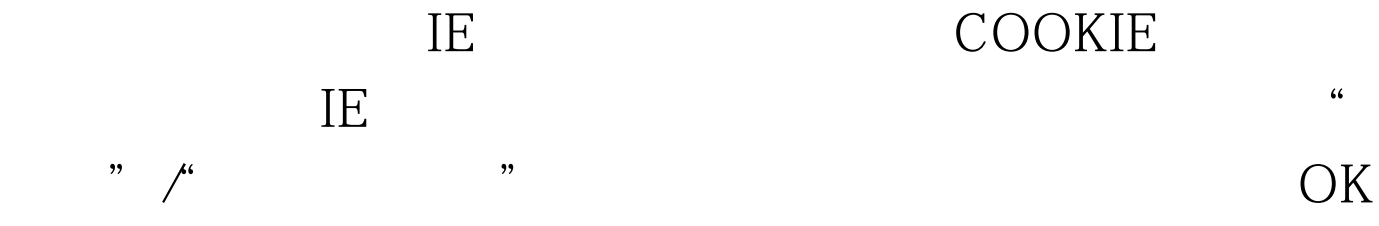

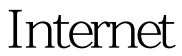

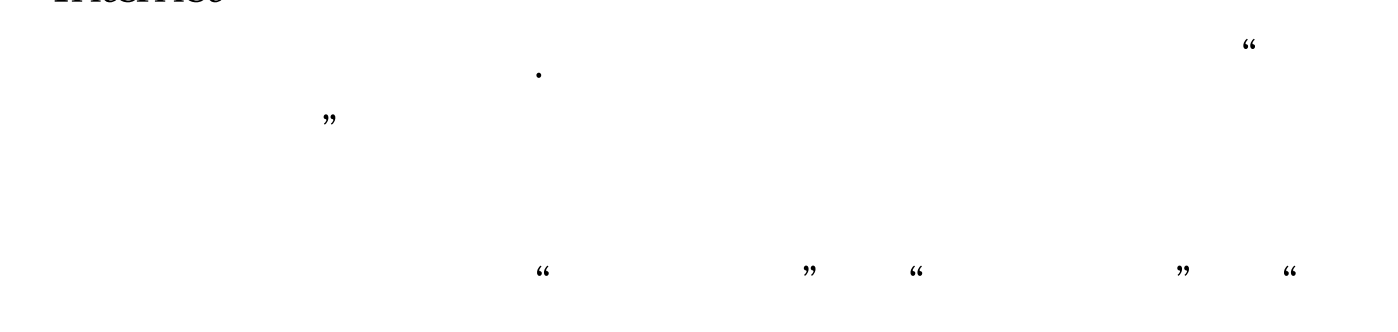

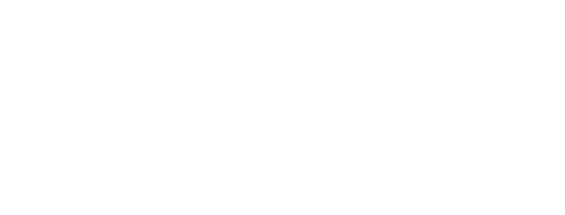

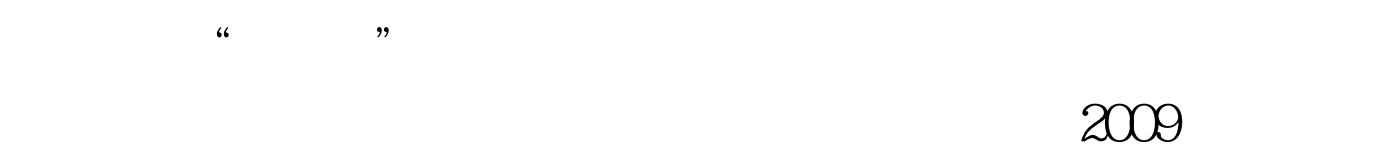

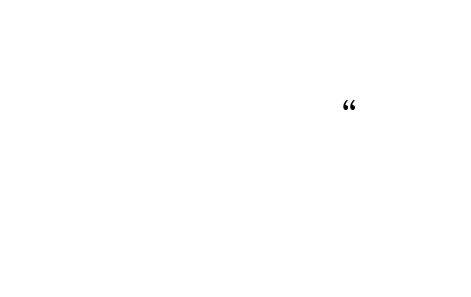

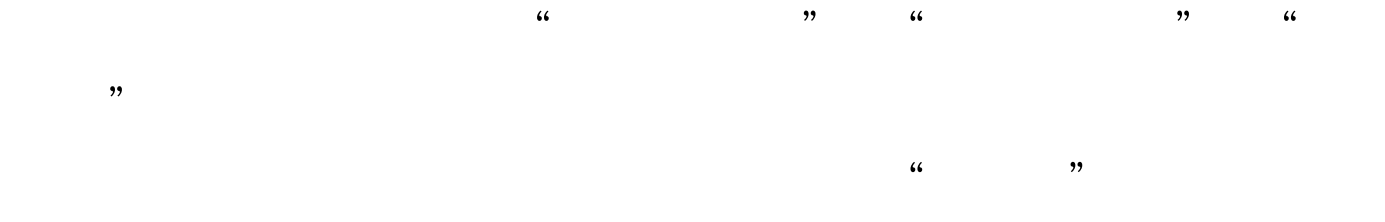

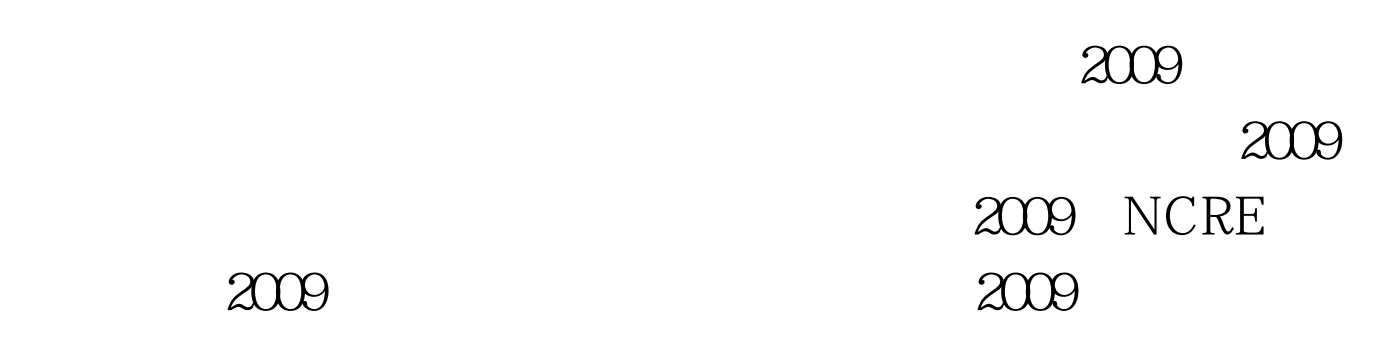

## $2009$

100Test www.100test.com